### **How to use SNMP to show utilization cpu**

#### Agent-General-MIB

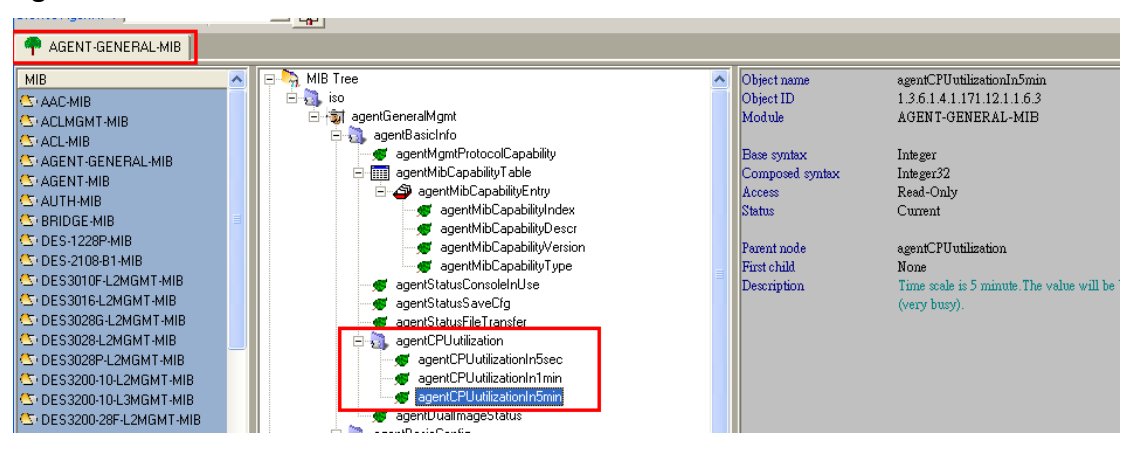

#### **gentCPUutilizationIn5sec:**

snmpwalk -v2c -c private 192.168.1.1 1.3.6.1.4.1.171.12.1.1.6.1

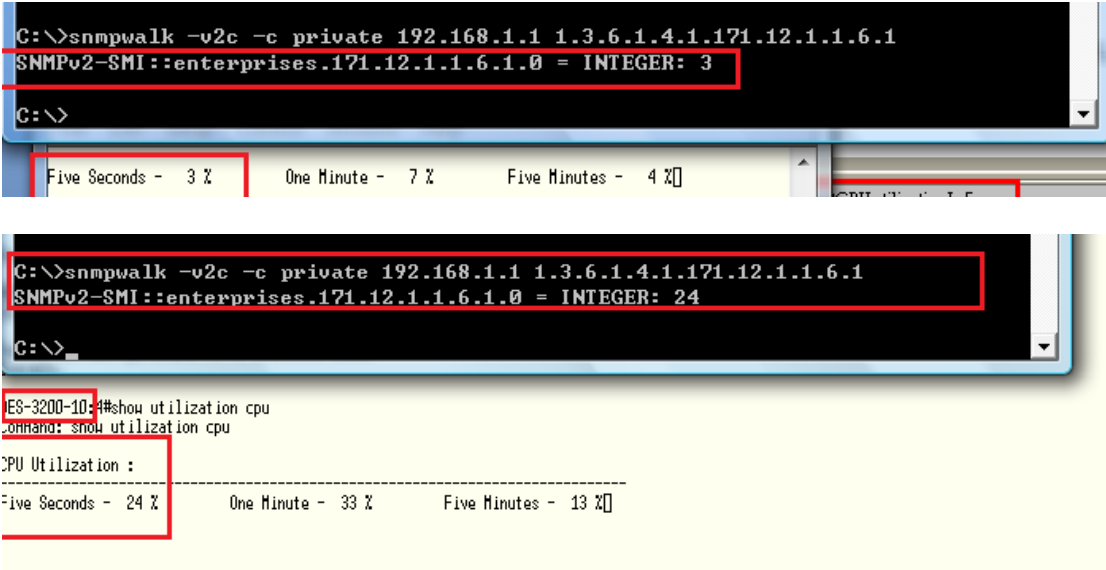

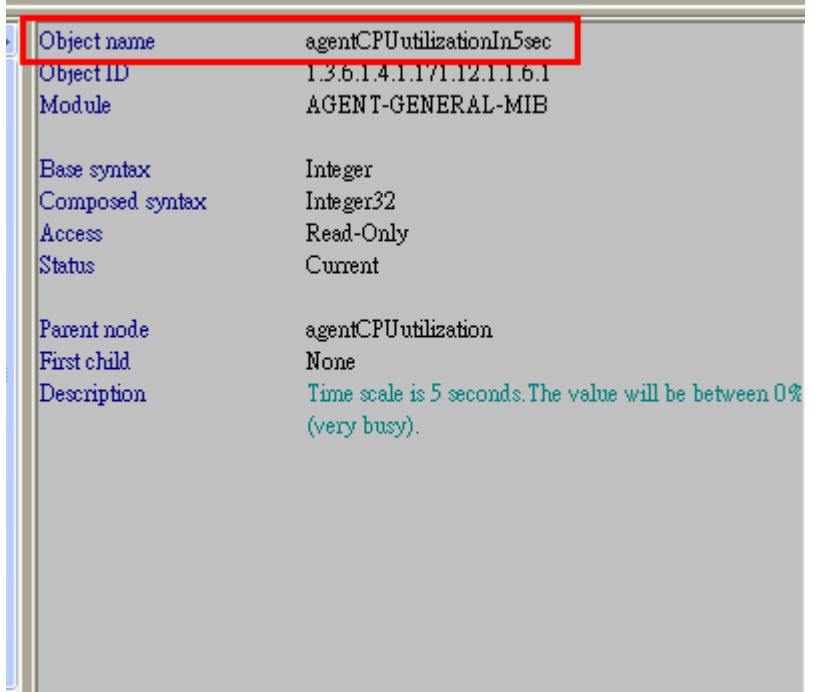

# agentCPUutilizationIn1min

snmpwalk -v2c -c private 192.168.1.1 1.3.6.1.4.1.171.12.1.1.6.2

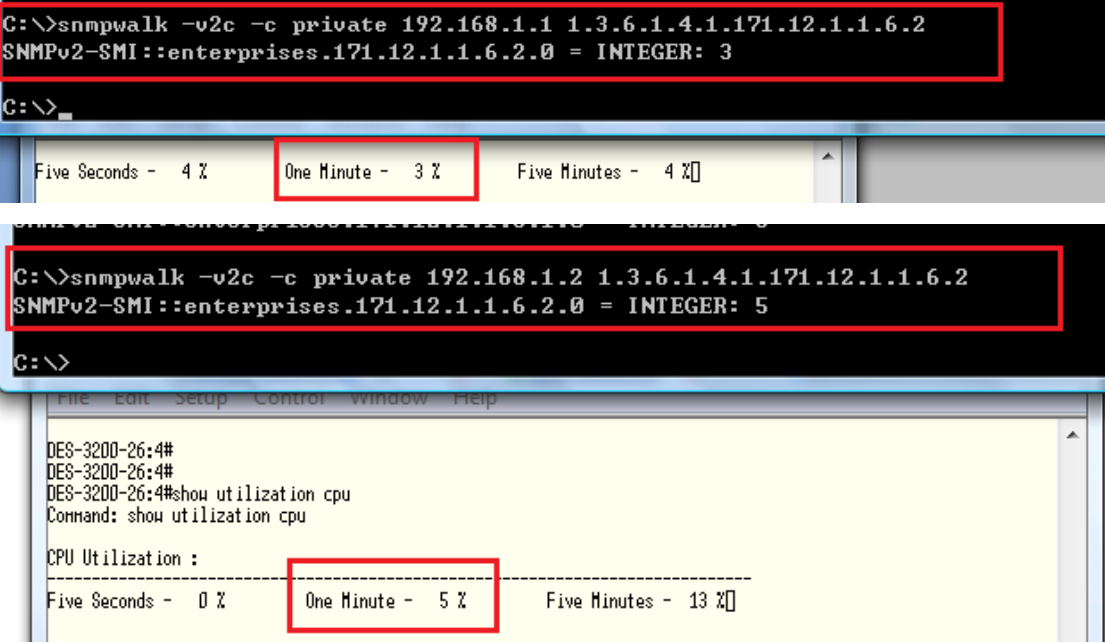

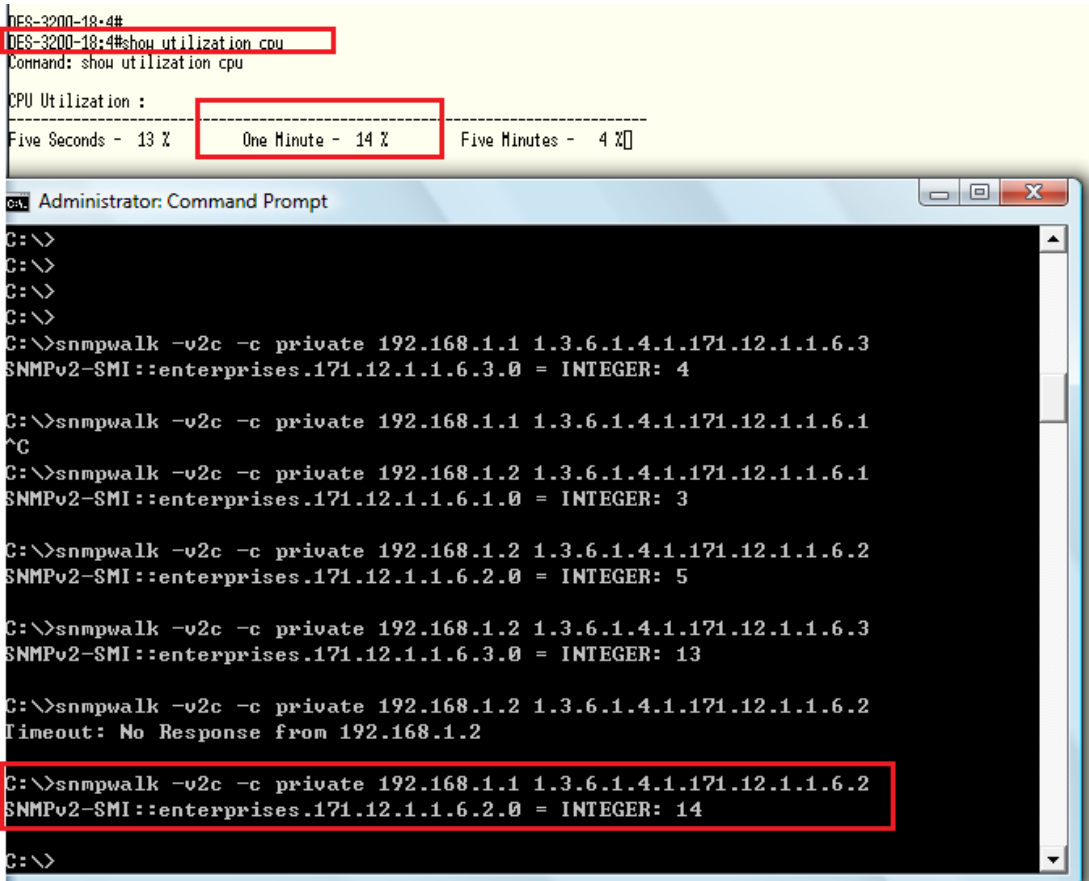

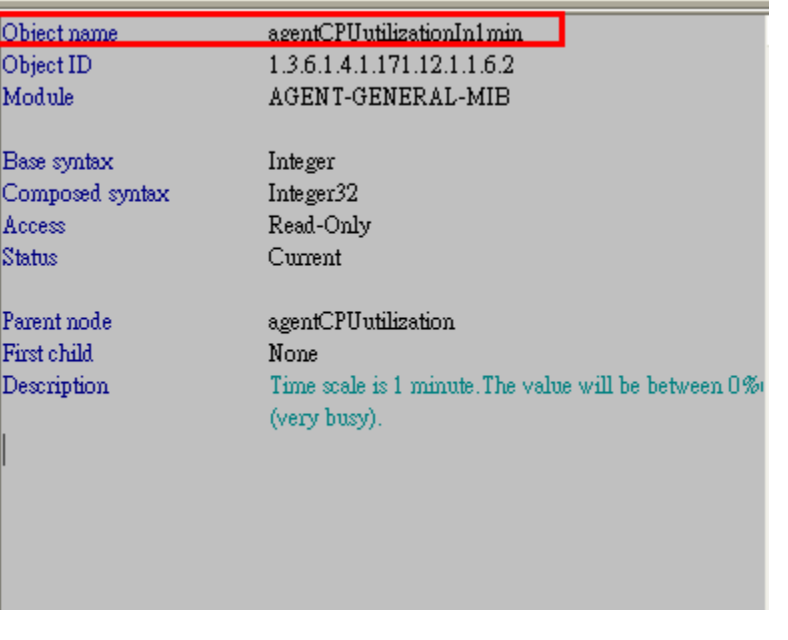

## agentCPUutilizationIn5min

snmpwalk -v2c -c private 192.168.1.1 1.3.6.1.4.1.171.12.1.1.6.3

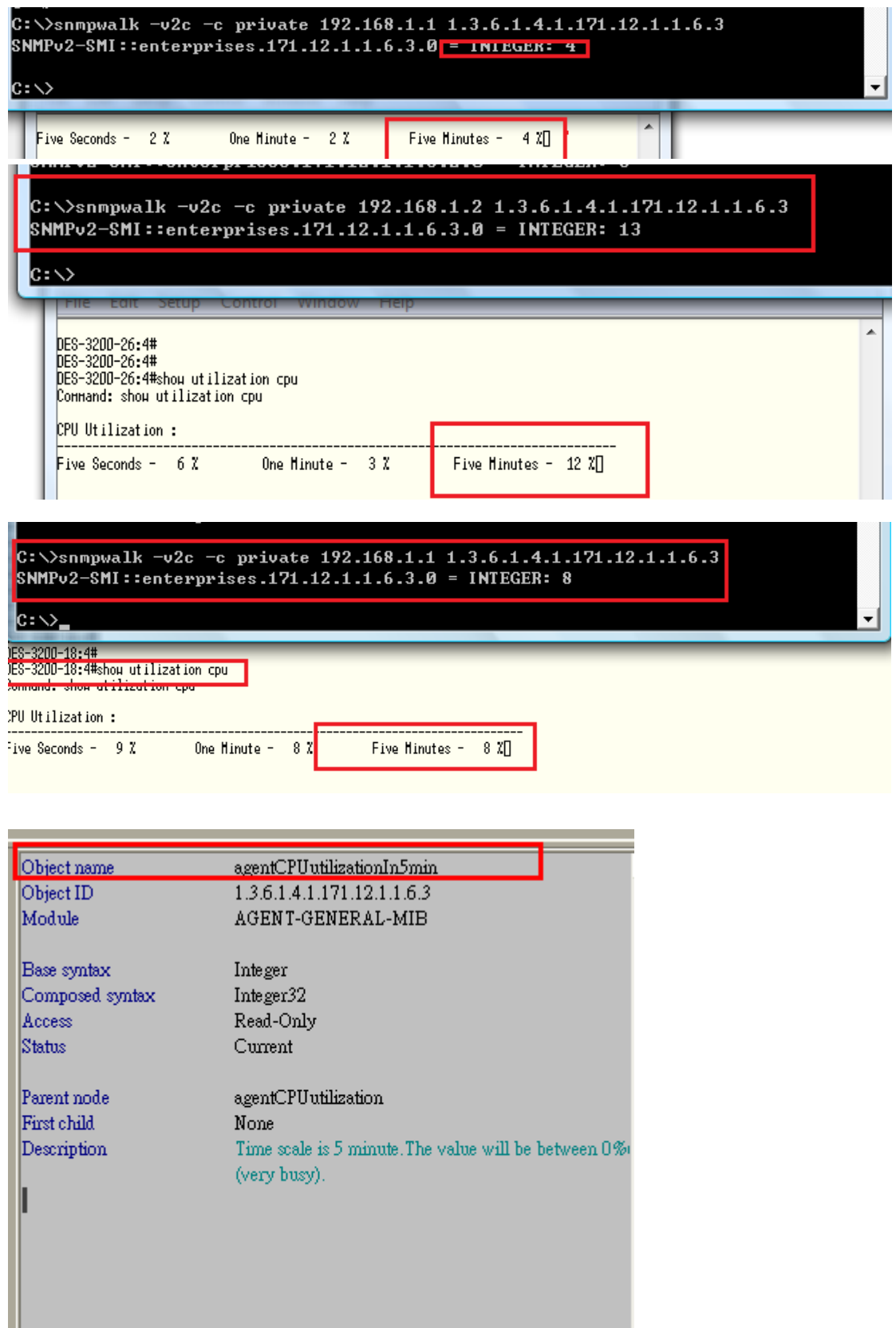